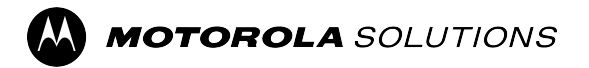

# **MINITOR 7 Amplifier Charger Base PMLN8593 User Guide**

**MARCH 2024** © 2024 Motorola Solutions, Inc. All Rights Reserved. MN010322A01-AA

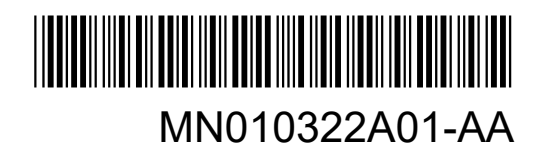

# <span id="page-1-0"></span>**Safety and Legal**

This section provides the safety and legal information for this product.

## **Intellectual Property and Regulatory Notices**

### **Copyrights**

The Motorola Solutions products described in this document may include copyrighted Motorola Solutions computer programs. Laws in the United States and other countries preserve for Motorola Solutions certain exclusive rights for copyrighted computer programs. Accordingly, any copyrighted Motorola Solutions computer programs contained in the Motorola Solutions products described in this document may not be copied or reproduced in any manner without the express written permission of Motorola Solutions.

No part of this document may be reproduced, transmitted, stored in a retrieval system, or translated into any language or computer language, in any form or by any means, without the prior written permission of Motorola Solutions, Inc.

### **Trademarks**

MOTOROLA, MOTO, MOTOROLA SOLUTIONS, and the Stylized M Logo are trademarks or registered trademarks of Motorola Trademark Holdings, LLC and are used under license. All other trademarks are the property of their respective owners.

### **License Rights**

The purchase of Motorola Solutions products shall not be deemed to grant either directly or by implication, estoppel or otherwise, any license under the copyrights, patents or patent applications of Motorola Solutions, except for the normal non-exclusive, royalty-free license to use that arises by operation of law in the sale of a product.

### **Open Source Content**

This product may contain Open Source software used under license. Refer to the product installation media for full Open Source Legal Notices and Attribution content.

### **European Union (EU) and United Kingdom (UK) Waste of Electrical and Electronic Equipment (WEEE) Directive**

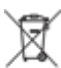

The European Union's WEEE directive and the UK's WEEE regulation require that products sold into EU countries and the UK must have the crossed-out wheelie bin label on the product (or the package in some cases). As defined by the WEEE directive, this crossed-out wheelie bin label means that customers and end-users in EU and UK countries should not dispose of electronic and electrical equipment or accessories in household waste.

Customers or end-users in EU and UK countries should contact their local equipment supplier representative or service centre for information about the waste collection system in their country.

### **Disclaimer**

Please note that certain features, facilities, and capabilities described in this document may not be applicable to or licensed for use on a specific system, or may be dependent upon the characteristics of a specific mobile

subscriber unit or configuration of certain parameters. Please refer to your Motorola Solutions contact for further information.

**© 2024 Motorola Solutions, Inc. All Rights Reserved**

## **Supplier's Declaration of Conformity**

### **Supplier's Declaration of Conformity**

Per FCC CFR 47 Part 2 Section 2.1077(a)

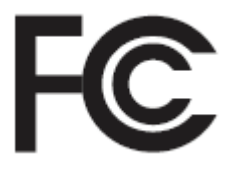

Responsible Party

Name: Motorola Solutions, Inc.

Address: 2000 Progress Pkwy, Schaumburg, IL. 60196

Phone Number: 1-800-927-2744

Hereby declares that the product:

Model Name: **Amplifier Charger**

conforms to the following regulations:

FCC Part 15, subpart B, section 15.107(a), and section 15.109(a)

### **Class B Digital Device**

This device complies with Part 15 of the FCC Rules. Operation is subject to the following two conditions:

- **1.** This device may not cause harmful interference, and
- **2.** This device must accept any interference received, including interference that may cause undesired operation.

#### **NOTE:**  $\mathscr{A}$

This equipment has been tested and found to comply with the limits for a Class B digital device, pursuant to part 15 of the FCC Rules. These limits are designed to provide reasonable protection against harmful interference in a residential installation. This equipment generates, uses and can radiate radio frequency energy and, if not installed and used in accordance with the instructions, may cause harmful interference to radio communications. However, there is no guarantee that interference will not occur in a particular installation.

If this equipment does cause harmful interference to radio or television reception, which can be determined by turning the equipment off and on, the user is encouraged to try to correct the interference by one or more of the following measures:

- Reorient or relocate the receiving antenna.
- Increase the separation between the equipment and receiver.
- Connect the equipment into an outlet on a circuit different from that to which the receiver is connected.
- Consult the dealer or an experienced radio or TV technician for help.

## **Important Safety Instructions**

This document contains important safety and operating instructions. Please read these instructions carefully and save them for future reference.

Before using the battery charger, read all the instructions and cautionary markings on (1) the charger and (2) the battery.

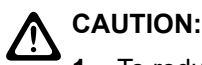

- **1.** To reduce risk of damage to the power cords, pull the plug rather than the cord when disconnecting from the AC outlet or the charger.
- **2.** An extension cord should not be used unless absolutely necessary. Use of an improper extension cord could result in risk of fire and electric shock. If an extension cord must be used, make sure that the cord size is 18 AWG for lengths of up to 6.5 feet (2.0 m), and 16 AWG for lengths up to 9.8 feet (3.0 m).
- **3.** To reduce risk of fire, electric shock, or injury, do not operate the charger if it has been broken or damaged in any way. Take it to a qualified Motorola Solutions service representative.
- **4.** Do not disassemble the charger. It is not repairable and replacement parts are not available. Disassembly of the charger may result in risk of electric shock or fire.
- **5.** To reduce risk of electric shock, unplug the charger power supply from the AC outlet before attempting any maintenance or cleaning.
- **6.** To reduce risk of injury, charge only the rechargeable Motorola Solutions Authorized Batteries. Other batteries may explode, causing personal injury and damage.
- **7.** Use of accessories not recommended by Motorola Solutions may result in risk of fire, electric shock, or injury.
- **8.** Changes or modifications made to this device, not expressly approved by Motorola Solutions, could void the authority of the user to operate this equipment.

## **Operational Safety Guidelines**

- This equipment is not suitable for outdoor use. Use only in dry locations and conditions.
- The room temperature must not exceed 40  $^{\circ}$ C (104  $^{\circ}$ F).
- The MINITOR 7 device can be turned on only when it is transmitting data wirelessly. Otherwise, turn off the device.
- Connect the charger only to appropriate power supplies and power cords as listed.
- The AC outlet to which the power supply is connected must be nearby and easily accessible.
- Ensure that the power supply cord connected to the charger is not easily stepped on, tripped over, or subjected to water, damage, or stress.
- Connect the power supply only to an appropriately fused and wired AC outlet with the correct voltage, as specified on the product.
- Disconnect from the line voltage by removing the power supply from the AC outlet.
- Connect not more than the appropriate number of charger power supplies to a 15 A or 20 A circuit, as limited by any certified power strip being used.

**NOTE:** Daisy chaining power strips are not recommended. Circuit loading must be limited to less than 80 % of the circuit rating.

## **Service**

Do not disassemble the Amplifier Charger; it is not repairable. Order replacement antennas or power supplies as necessary from your local Motorola Solutions Sales Representative.

### **Chargers Warranty**

The workmanship warranty guarantees against defects in workmanship under normal use and service.

### **Table 1: The Workmanship Warranty**

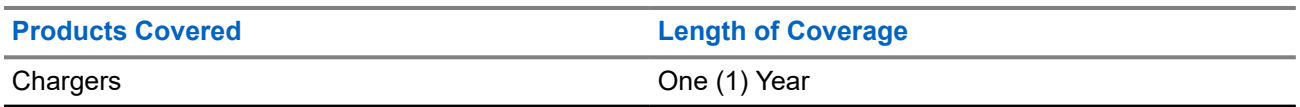

### **Limited Warranty**

### **MOTOROLA SOLUTIONS COMMUNICATION PRODUCTS**

### **I. WHAT THIS WARRANTY COVERS AND FOR HOW LONG:**

MOTOROLA SOLUTIONS, INC. ("MOTOROLA") at its option, will at no charge either repair the Product (with new or reconditioned parts), replace it (with a new or reconditioned Product), or refund the purchase price of the Product during the warranty period provided it is returned in accordance with the terms of this warranty. Replaced parts or boards are warranted for the balance of the original applicable warranty period. All replaced parts of Product shall become the property of MOTOROLA.

This express limited warranty is extended by MOTOROLA to the original end user purchaser only and is not assignable or transferable to any other party. This is the complete warranty for the Product manufactured by MOTOROLA. MOTOROLA assumes no obligations or liability for additions or modifications to this warranty unless made in writing and signed by an officer of MOTOROLA.

Unless made in a separate agreement between MOTOROLA and the original end user purchaser, MOTOROLA does not warrant the installation, maintenance or service of the Product.

MOTOROLA cannot be responsible in any way for any ancillary equipment not furnished by MOTOROLA which is attached to or used in connection with the Product, or for operation of the Product with any ancillary equipment, and all such equipment is expressly excluded from this warranty. Because each system which may use the Product is unique, MOTOROLA disclaims liability for range, coverage, or operation of the system as a whole under this warranty.

### **II. GENERAL PROVISIONS:**

This warranty sets forth the full extent of MOTOROLA'S responsibilities regarding the Product. Repair, replacement or refund of the purchase price, at MOTOROLA's option, is the exclusive remedy. THIS WARRANTY IS GIVEN IN LIEU OF ALL OTHER EXPRESS WARRANTIES. IMPLIED WARRANTIES, INCLUDING WITHOUT LIMITATION, IMPLIED WARRANTIES OF MERCHANTABILITY AND FITNESS FOR A PARTICULAR PURPOSE, ARE LIMITED TO THE DURATION OF THIS LIMITED WARRANTY. IN NO EVENT SHALL MOTOROLA BE LIABLE FOR DAMAGES IN EXCESS OF THE PURCHASE PRICE OF THE PRODUCT, FOR ANY LOSS OF USE, LOSS OF TIME, INCONVENIENCE, COMMERCIAL LOSS, LOST PROFITS OR SAVINGS OR OTHER INCIDENTAL, SPECIAL OR CONSEQUENTIAL DAMAGES ARISING OUT OF THE USE OR INABILITY TO USE SUCH PRODUCT, TO THE FULL EXTENT SUCH MAY BE DISCLAIMED BY LAW.

### **III. STATE LAW RIGHTS:**

SOME STATES DO NOT ALLOW THE EXCLUSION OR LIMITATION OF INCIDENTAL OR CONSEQUENTIAL DAMAGES OR LIMITATION ON HOW LONG AN IMPLIED WARRANTY LASTS, SO THE ABOVE LIMITATION OR EXCLUSIONS MAY NOT APPLY.

This warranty gives specific legal rights, and there may be other rights which may vary from state to state.

### **IV. HOW TO GET WARRANTY SERVICE:**

You must provide proof of purchase (bearing the date of purchase and Product item serial number) in order to receive warranty service and, also, deliver or send the Product item, transportation and insurance prepaid, to an authorized warranty service location. Warranty service will be provided by MOTOROLA through one of its authorized warranty service locations. If you first contact the company which sold you the Product (e.g., dealer or communication service provider), it can facilitate your obtaining warranty service. You can also call MOTOROLA at 1-800-927-2744 US/Canada.

### **V. WHAT THIS WARRANTY DOES NOT COVER:**

- **1.** Defects or damage resulting from use of the Product in other than its normal and customary manner.
- **2.** Defects or damage from misuse, accident, water, or neglect.
- **3.** Defects or damage from improper testing, operation, maintenance, installation, alteration, modification, or adjustment.
- **4.** A Product subjected to unauthorized Product modifications, disassembles or repairs (including, without limitation, the addition to the Product of non-MOTOROLA supplied equipment) which adversely affect performance of the Product or interfere with MOTOROLA's normal warranty inspection and testing of the Product to verify any warranty claim.
- **5.** Product which has had the serial number removed or made illegible.
- **6.** Freight costs to the repair depot.
- **7.** A Product which, due to illegal or unauthorized alteration of the software/firmware in the Product, does not function in accordance with MOTOROLA's published specifications or the FCC certification labeling in effect for the Product at the time the Product was initially distributed from MOTOROLA.
- **8.** Scratches or other cosmetic damage to Product surfaces that does not affect the operation of the Product.
- **9.** Normal and customary wear and tear.

### **VI. PATENT AND SOFTWARE PROVISIONS:**

MOTOROLA will defend, at its own expense, any suit brought against the end user purchaser to the extent that it is based on a claim that the Product or parts infringe a United States patent, and MOTOROLA will pay those costs and damages finally awarded against the end user purchaser in any such suit which are attributable to any such claim, but such defense and payments are conditioned on the following:

- **1.** that MOTOROLA will be notified promptly in writing by such purchaser of any notice of such claim;
- **2.** that MOTOROLA will have sole control of the defense of such suit and all negotiations for its settlement or compromise; and
- **3.** should the Product or parts become, or in MOTOROLA's opinion be likely to become, the subject of a claim of infringement of a United States patent, that such purchaser will permit MOTOROLA, at its option and expense, either to procure for such purchaser the right to continue using the Product or parts or to replace or modify the same so that it becomes non-infringing or to grant such purchaser a credit for the Product or parts as depreciated and accept its return. The depreciation will be an equal amount per year over the lifetime of the Product or parts as established by MOTOROLA.

MOTOROLA will have no liability with respect to any claim of patent infringement which is based upon the combination of the Product or parts furnished hereunder with software, apparatus or devices not furnished by MOTOROLA, nor will MOTOROLA have any liability for the use of ancillary equipment or software not furnished by MOTOROLA which is attached to or used in connection with the Product. The foregoing states the entire liability of MOTOROLA with respect to infringement of patents by the Product or any parts thereof.

Laws in the United States and other countries preserve for MOTOROLA certain exclusive rights for copyrighted MOTOROLA software such as the exclusive rights to reproduce in copies and distribute copies of such MOTOROLA software. MOTOROLA software may be used in only the Product in which the software was originally embodied and such software in such Product may not be replaced, copied, distributed, modified in any way, or used to produce any derivative thereof. No other use including, without limitation, alteration, modification, reproduction, distribution, or reverse engineering of such MOTOROLA software or exercise of rights in such MOTOROLA software is permitted. No license is granted by implication, estoppel or otherwise under MOTOROLA patent rights or copyrights.

#### **VII. GOVERNING LAW:**

This Warranty is governed by the laws of the State of Illinois, U.S.A.

# <span id="page-7-0"></span>**Contact Us**

The Centralized Managed Support Operations (CMSO) is the primary contact for technical support included in your organization's service agreement with Motorola Solutions.

Service agreement customers should be sure to call the CMSO in all situations listed under Customer Responsibilities in their agreement, such as:

● To confirm troubleshooting results and analysis before taking action

Your organization received support phone numbers and other contact information appropriate for your geographic region and service agreement. Use that contact information for the most efficient response. However, if needed, you can also find general support contact information on the Motorola Solutions website, by following these steps:

- **1.** Enter [motorolasolutions.com](http://motorolasolutions.com) in your browser.
- **2.** Ensure that your organization's country or region is displayed on the page. Clicking or tapping the name of the region provides a way to change it.
- **3.** Select "Support" on the [motorolasolutions.com](http://motorolasolutions.com) page.

### **Comments**

Send questions and comments regarding user documentation to [documentation@motorolasolutions.com](mailto:documentation@motorolasolutions.com).

Provide the following information when reporting a documentation error:

- The document title and part number
- The page number or title of the section with the error
- A description of the error

Motorola Solutions offers various courses designed to assist in learning about the system. For information, go to [https://learning.motorolasolutions.com](https://learning.motorolasolutions.com/) to view the current course offerings and technology paths.

# <span id="page-8-0"></span>**Icon Conventions**

The documentation set is designed to give the reader more visual clues. The following graphic icons are used throughout the documentation set.

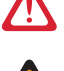

**DANGER:** The signal word DANGER with the associated safety icon implies information that, if disregarded, will result in death or serious injury.

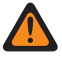

**WARNING:** The signal word WARNING with the associated safety icon implies information that, if disregarded, could result in death or serious injury, or serious product damage.

**CAUTION:** The signal word CAUTION with the associated safety icon implies information that, if disregarded, may result in minor or moderate injury, or serious product damage.

**CAUTION:** The signal word CAUTION may be used without the safety icon to state potential damage or injury that is not related to the product.

**IMPORTANT:** IMPORTANT statements contain information that is crucial to the discussion at hand, but is not a CAUTION or WARNING. There is no warning level associated with the IMPORTANT statement.

**NOTE:** NOTICE contains information more important than the surrounding text, such as exceptions or preconditions. They also refer the reader elsewhere for additional information, remind the reader how to complete an action (when it is not part of the current procedure, for instance), or tell the reader where something is on the screen. There is no warning level associated with a notice.

# <span id="page-9-0"></span>**Style Conventions**

The following style conventions are used:

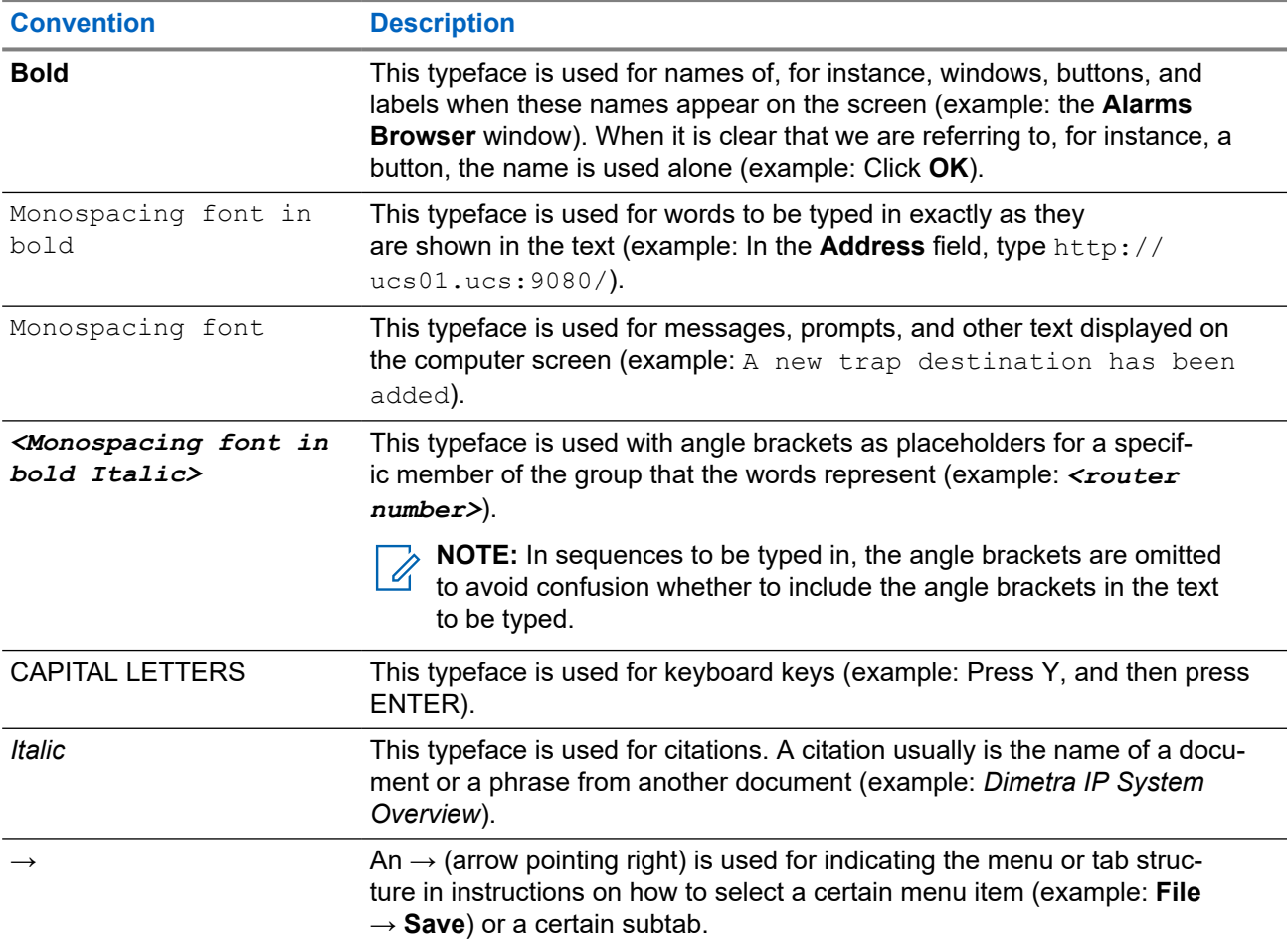

# **Contents**

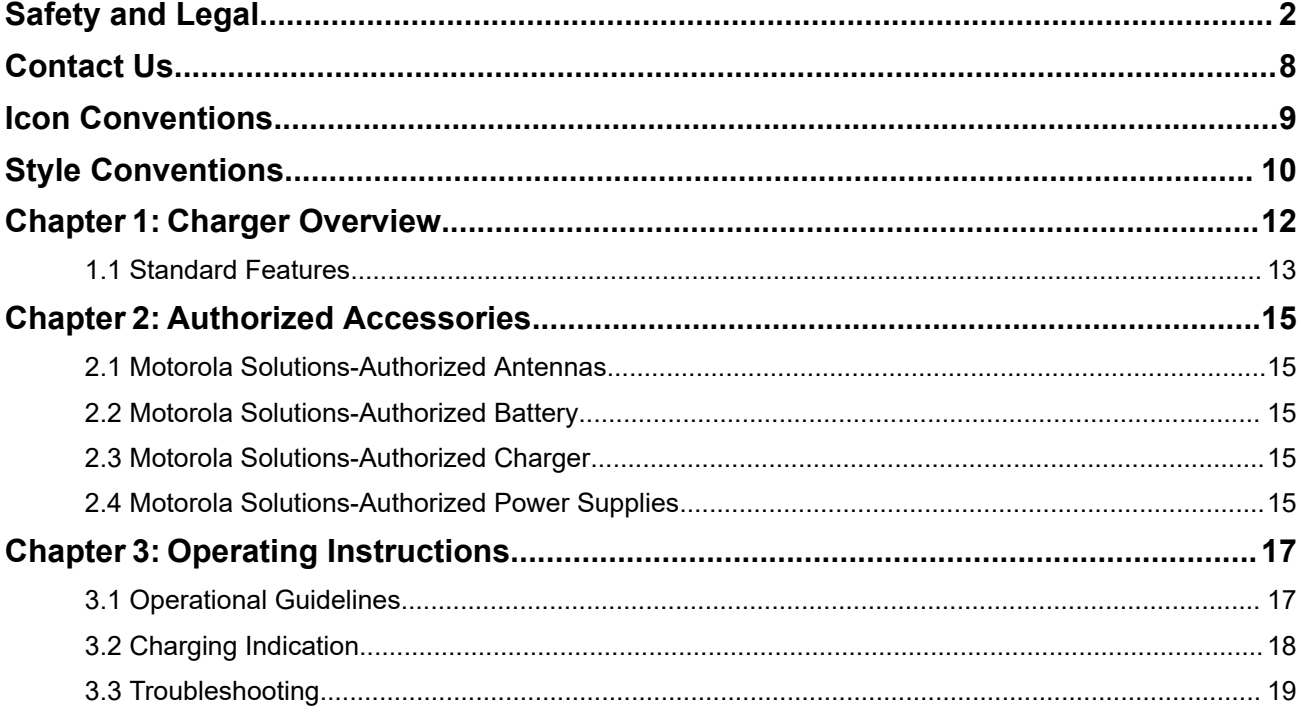

### <span id="page-11-0"></span>**Chapter 1**

# **Charger Overview**

The Amplifier Charger is intended for use with the Motorola Solutions-authorized Lithium-ion rechargeable batteries. The front pocket of the charger is capable of handling a MINITOR 7 device with an attached battery. The rear pocket is designed only to charge the above mentioned batteries (alone).

An illuminated LED indicates the state of charge for the front and rear pocket.

#### **Figure 1: Amplifier Charger**

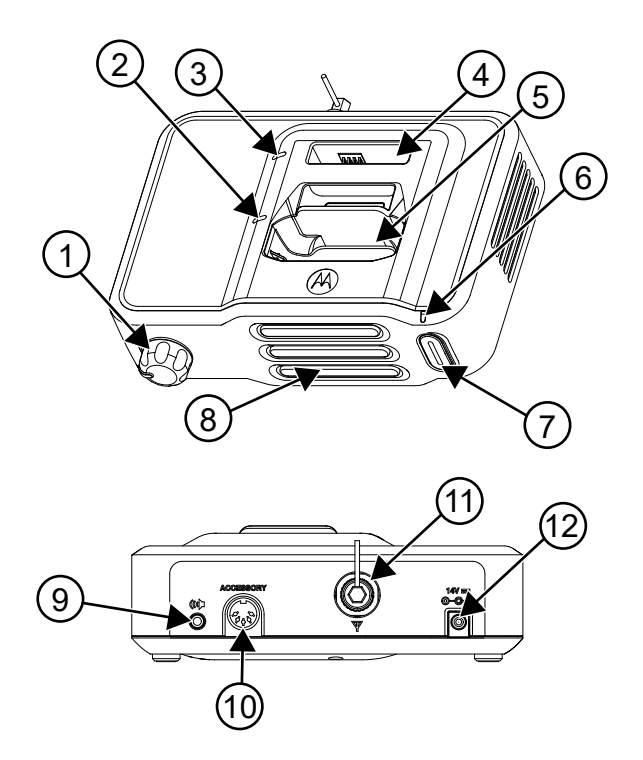

### **Table 2: MINITOR 7 Amplifier Charger Overview**

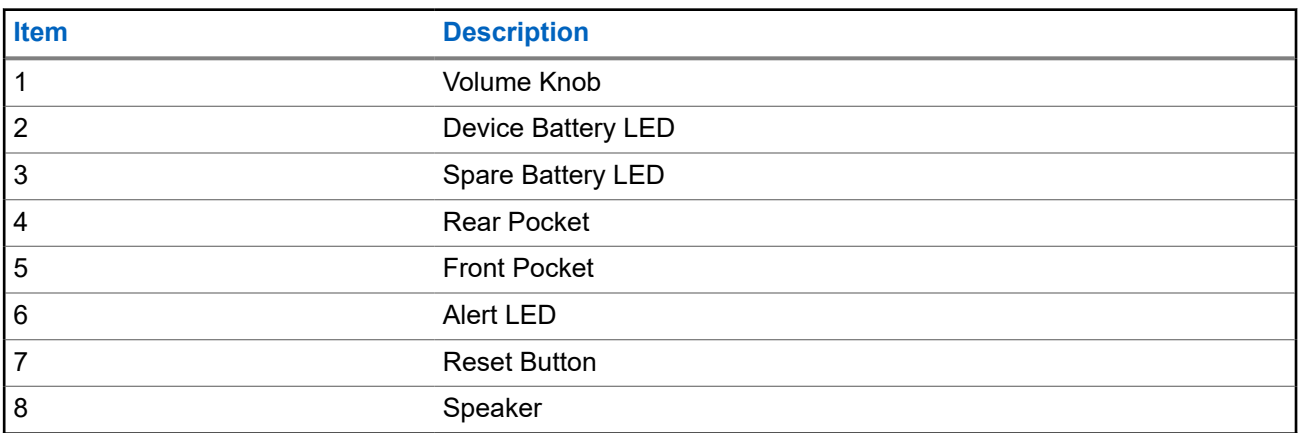

<span id="page-12-0"></span>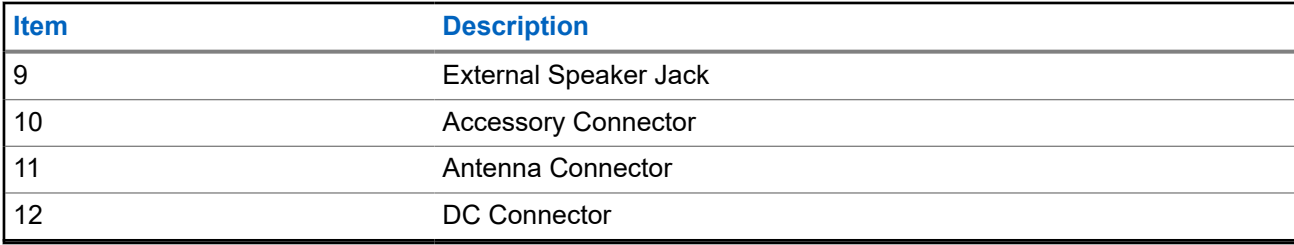

### **1.1 Standard Features**

### **External Antenna**

The external antenna input jack (BNC connector) is located on the rear of the Amplifier Charger housing. An external antenna must be attached to the Amplifier Charger for maximal reception.

### **Audio Amplifier**

The Amplifier Charger contains a 2.5 watt audio amplifier and speaker. When a MINITOR 7 device is placed in the Amplifier Charger, the audio is routed to the Amplifier Charger speaker rather than to the device speaker.

### **External Speaker Jack**

An external speaker jack, located on the rear of the Amplifier Charger housing, allows the user to attach an external speaker. When an external speaker is connected, audio will be routed to that speaker rather than to the Amplifier Charger internal speaker. The minimum speaker impedance is 4 ohms.

### **Relay**

The Amplifier Charger includes a relay that is energized whenever an alert is received, and a 6-pin DIN accessory connector is located on the rear of the unit. The 6-pin mating plug for these models may be wired to provide the following functions:

### ● **Remote Speaker Audio (Pins 1 and 6)**

An external 4-ohm speaker may be connected to the Amplifier Charger via pin 1 (audio) and pin 6 (ground return) of the plug, to provide both remote speaker audio and internal speaker audio at the same time.

### ● **Relay Dry Contact Closure (Pins 2 and 3)**

When the accessory relay is energized, its contacts close and present a short across pins 2 and 3 of the connector. The relay contacts are rated for 10 watts maximum at 28 VDC/AC<sub>RMS</sub>. Within the limits of the 10-watt rating the closed contacts can handle up to 750 mA continuously and switch up to 400 mA of current. Relay contact rating: 750 mA maximum @ 28 VDC.

### **Relay Closure Timing Control (Pins 4 and 5)**

Accessory connector, pins 4 and 5, are used to select the time duration of the relay contact closure. If these two pins are not used (open circuit), the relay remains energized for approximately 10 seconds after an alert is received or until the reset button is pressed, whichever comes first. If pins 4 and 5 are shorted, the relay remains energized until the reset button on the front of the Amplifier Charger is pressed. Pressing the reset button causes the contacts to open to turn off the ALERT indicator.

### **Figure 2: Overview of the 6-Pin Accessory Connector**

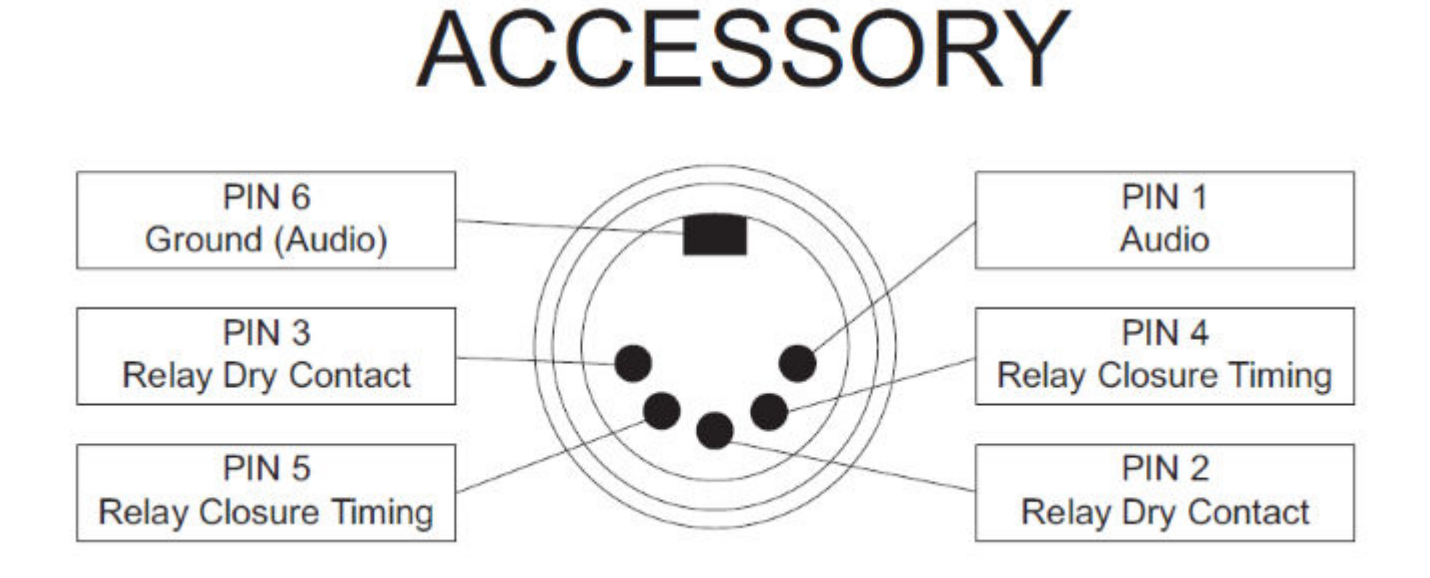

### <span id="page-14-0"></span>**Chapter 2**

## **Authorized Accessories**

This section lists out authorized accessories that you can use with your charger.

### **2.1 Motorola Solutions-Authorized Antennas**

The antennas listed in the following table are approved for use with the Amplifier Charger.

### **Table 3: Motorola Solutions-Authorized Antennas**

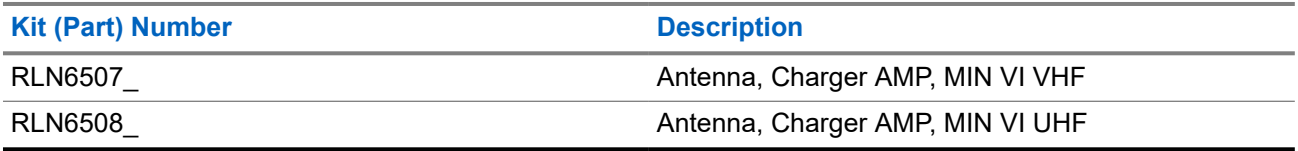

### **2.2 Motorola Solutions-Authorized Battery**

The battery listed in the following table are approved for use with the Amplifier Charger.

### **Table 4: Motorola Solutions-Authorized Battery**

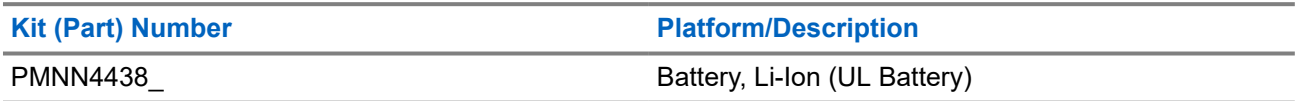

**NOTE:** The Amplifier Charger cannot accommodate the alkaline battery tray.

### **2.3 Motorola Solutions-Authorized Charger**

The charger listed in the following table is approved for use with the Amplifier Charger.

### **Table 5: Motorola Solutions-Authorized Charger**

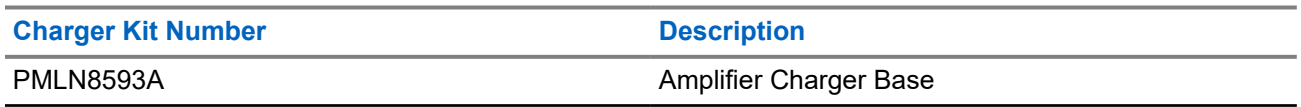

**2.4**

## **Motorola Solutions-Authorized Power Supplies**

The power supply listed in the following table is approved for use with the Amplifier Charger.

### **Table 6: Motorola Solutions-Authorized Power Supply**

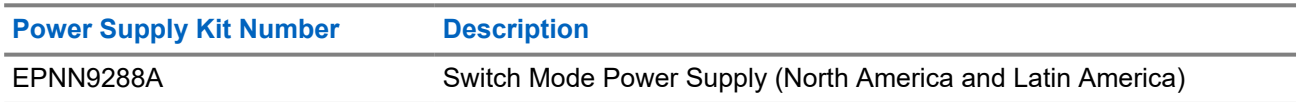

### <span id="page-16-0"></span>**Chapter 3**

## **Operating Instructions**

Amplifier Chargers are intended for use only with the authorized Motorola Solutions batteries and power supplies; usage with unauthorized products can prevent proper operation and can damage the device.

The battery charger will accommodate a MINITOR 7 device with an attached battery in the front pocket, and a battery alone in the rear pocket. To charge a battery, use the following procedure:

- **1.** Plug the round end of the power supply cord into the DC Connector on the back of the charger.
- **2.** Plug the power supply into the appropriate AC outlet. The spare battery LED and device battery LED will flash single green once and the alert LED will flash single red once to indicate a successful power-up.
- **3.** Insert a MINITOR 7 device with battery into the charger's front pocket by:
	- **a.** aligning the groove on each side of the device with the corresponding raised rail on each side of the charger pocket.
	- **b.** sliding the device into the charger pocket, ensuring complete contact between the charger and device contacts.
- **4.** When the device is properly seated in the pocket, the charger LED will light in accordance with [Table 7:](#page-17-0) [Charging Indication on page 18](#page-17-0)

**NOTE:** 0

- Charge new batteries overnight to ensure full charge. To minimize charge time, it is recommended to turn the device OFF.
- The Amplifier Charger cannot accommodate the alkaline battery tray.
- During receipt of a page, the LED may flash amber, indicating charging has temporarily been suspended.
- **5.** Insert a battery into the charger's rear pocket by:
	- **a.** aligning the groove on each side of the battery with the corresponding raised rail on each side of the charger pocket.
	- **b.** sliding the battery into the charger pocket, ensuring complete contact between the charger and battery contacts.
- **6.** When the battery is properly seated in the pocket, the charger LED will light in accordance with [Table 7:](#page-17-0) [Charging Indication on page 18](#page-17-0)

**NOTE:**

- Charge new batteries overnight to ensure full charge.
- The Amplifier Charger cannot accommodate the alkaline battery tray.

### **3.1 Operational Guidelines**

- Always power the Amplifier Charger first before inserting the MINITOR 7 device with the attached battery into the front pocket or the auxiliary battery into the charger's rear pocket.
- The front pocket has charging priority over the rear pocket. Therefore, the rear pocket cannot charge at its full rate until the front pocket charging is complete.

### <span id="page-17-0"></span>**3.2 Charging Indication**

The following table describes the charging indications when the charger is in use.

### **Table 7: Charging Indication**

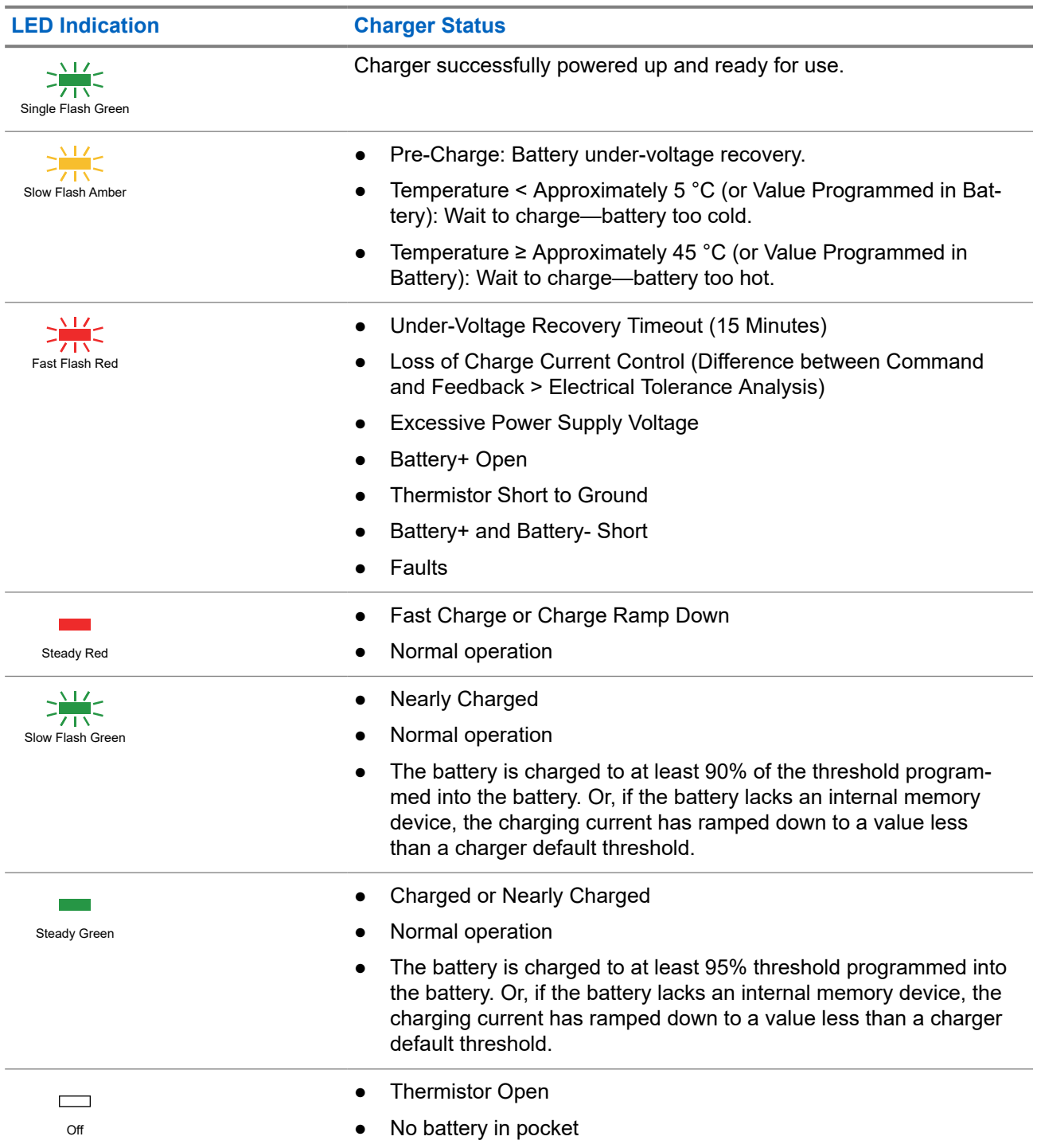

<span id="page-18-0"></span>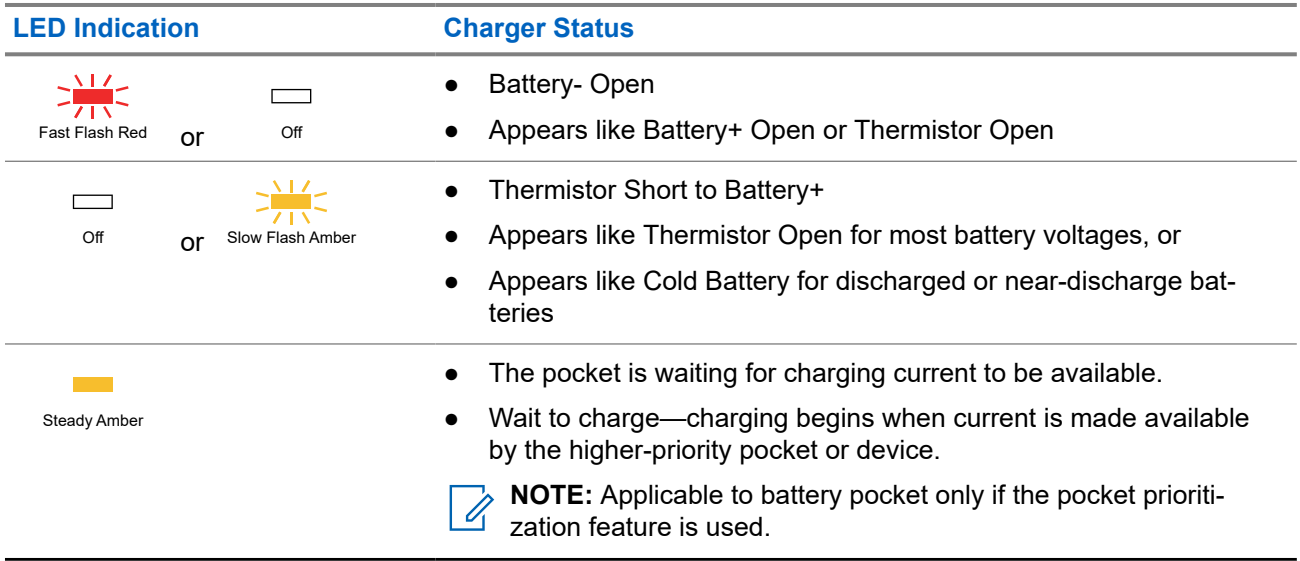

### **3.3 Troubleshooting**

When troubleshooting, always observe the color of the LED.

### **If There Is No LED Indication**

- **1.** Check that the MINITOR 7 device with battery is inserted correctly in the front pocket or the battery in the rear pocket.
- **2.** Make sure that the transformer is plugged into an appropriate AC outlet.
- **3.** Ensure that the transformer cable is plugged securely into the charger socket.
- **4.** Confirm that the battery being used with the device is listed in [Authorized Accessories on page 15.](#page-14-0)

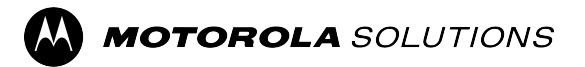

# **Guide d'utilisation de la base de chargeur amplificateur PMLN8593 du MINITOR 7**

**MARS 2024** © 2024 Motorola Solutions, Inc. All Rights Reserved.

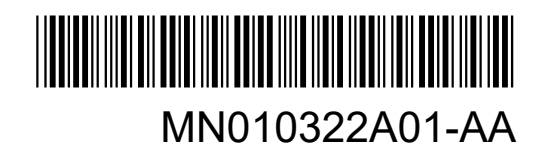

# <span id="page-20-0"></span>**Sécurité et aspect juridique**

Cette section fournit des renseignements sur la sécurité et l'aspect juridique pour ce produit.

## **Propriété intellectuelle et avis réglementaires**

### **Droits d'auteur**

Les produits Motorola Solutions décrits dans ce document peuvent inclure des programmes informatiques Motorola Solutions protégés par un copyright. Les lois des États-Unis et d'autres pays garantissent certains droits exclusifs à Motorola Solutions pour ces programmes informatiques protégés par un copyright. En conséquence, il est interdit de copier ou de reproduire, de quelque manière que ce soit, les programmes informatiques Motorola Solutions protégés par un copyright contenus dans les produits Motorola Solutions décrits dans ce document sans l'autorisation expresse et écrite de Motorola Solutions.

Aucune partie du présent document ne peut être reproduite, transmise, stockée dans un système de récupération ou traduite dans toute autre langue ou tout autre langage informatique, sous quelque forme ou par quelque moyen que ce soit, sans l'autorisation écrite préalable de Motorola Solutions, Inc.

### **Marques de commerce**

MOTOROLA, MOTO, MOTOROLA SOLUTIONS, and the Stylized M Logo are trademarks or registered trademarks of Motorola Trademark Holdings, LLC and are used under license. All other trademarks are the property of their respective owners.

### **Droits de licence**

L'acquisition de produits Motorola Solutions ne saurait en aucun cas conférer de licence, directement, indirectement ou de toute autre manière, en vertu des droits d'auteur, brevets ou demandes de brevet appartenant à Motorola Solutions, autres que la licence habituelle d'utilisation non exclusive et libre de droit qui découle légalement de la vente du produit.

### **Contenu à code source libre**

Ce produit peut contenir des logiciels libres utilisés sous licence. Reportez-vous au support d'installation du produit pour obtenir tous les avis juridiques relatifs aux logiciels libres et aux contenus d'attribution.

### **Directive sur la mise au rebut des équipements électriques et électroniques (DEEE) de l'Union européenne (UE) et du Royaume-Uni (RU)**

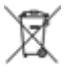

 La directive DEEE de l'Union européenne et les réglementations DEEE du Royaume-Uni exigent que les produits (ou leur emballage, dans certains cas) vendus dans les pays de l'UE ou au Royaume-Uni portent l'étiquette de la poubelle barrée. Comme le définit la directive DEEE, cette étiquette de poubelle barrée signifie que les clients et les utilisateurs finaux dans les pays de l'UE et du RU ne doivent pas jeter les équipements électriques et électroniques ou leurs accessoires dans les ordures domestiques.

Les clients ou les utilisateurs finaux au sein de l'UE et du Royaume-Uni doivent prendre contact avec le représentant local du fournisseur de leur équipement ou le centre de service pour obtenir des informations sur le système de collecte des déchets dans leur pays.

### **Avis de non-responsabilité**

Veuillez noter que certaines fonctionnalités, installations et capacités décrites dans ce document pourraient ne pas s'appliquer ou être accordées sous licence pour l'utilisation sur un système particulier, ou pourraient dépendre des caractéristiques d'une unité mobile d'abonné ou d'une configuration de certains paramètres. Contactez votre représentant Motorola Solutions pour en savoir plus.

### **© 2024 Motorola Solutions, Inc. All Rights Reserved**

### **Déclaration de conformité du fournisseur**

**Déclaration de conformité du fournisseur** Règlement CFR 47, partie 2, section 2.1077(a) de la FCC

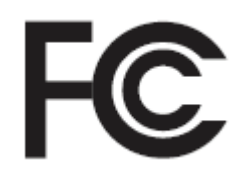

Partie responsable

Nom : Motorola Solutions, Inc.

Adresse : 2000 Progress Pkwy, Schaumburg, IL. 60196

Numéro de téléphone : 1 800 927-2744

Déclare par les présentes que le produit :

Nom du modèle : **Chargeur amplificateur**

sont conformes aux réglementations suivantes :

Partie 15, sous-partie B, article 15.107(a) et article 15.109(a) des règlements de la FCC

**Appareil numérique de classe B**

Cet appareil est conforme aux stipulations de la Partie 15 des règlements de la FCC. Son utilisation est assujettie aux deux conditions suivantes :

**1.** Cet appareil ne doit pas causer d'interférence nuisible; et

**2.** Cet appareil doit accepter toute interférence reçue, y compris les interférences pouvant entraîner un fonctionnement indésirable.

### **REMARQUE :**

Ũ,

Cet équipement a fait l'objet de tests et a été déclaré conforme aux limites établies pour un appareil numérique de classe B, conformément à la section 15 des règlements de la FCC. Ces limites sont fixées afin d'offrir une protection suffisante contre des interférences nuisibles dans une installation résidentielle. Cet équipement génère, utilise et peut émettre de l'énergie de radiofréquence et, s'il n'est pas installé ou utilisé conformément aux instructions, il peut provoquer un brouillage nuisible aux communications radio. Cependant, il est impossible de garantir qu'il n'y aura aucune interférence dans une installation particulière.

Si cet appareil cause une interférence nuisible à la réception de la radio ou de la télévision, ce qui peut être déterminé en éteignant et en allumant l'appareil, vous êtes encouragé à remédier à la situation en prenant une ou plusieurs des mesures suivantes :

- Réorienter ou déplacer l'antenne réceptrice.
- Augmenter la distance entre l'équipement et le récepteur.
- Brancher l'appareil dans une autre prise sur un circuit différent de celui du récepteur.
- Consulter le distributeur ou un technicien de radio ou de télévision chevronné pour obtenir de l'aide.

### **Instructions importantes sur la sécurité**

Ce document contient des instructions d'utilisation et de sécurité importantes. Veuillez lire attentivement ces instructions et les conserver pour vous y référer ultérieurement.

Avant d'utiliser le chargeur de batterie, lisez toutes les instructions et les marquages d'avertissement sur (1) le chargeur et (2) la batterie.

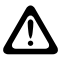

### **MISE EN GARDE :**

- **1.** Pour réduire le risque d'endommager les cordons d'alimentation, tirez sur la fiche et non sur le cordon au moment de le débrancher de la prise c.a. ou du chargeur.
- **2.** Une rallonge ne doit pas être utilisée sauf en cas d'absolue nécessité. L'utilisation d'une rallonge inappropriée peut entraîner un risque d'incendie et de choc électrique. Si une rallonge doit être utilisée, assurez-vous que le format du cordon est de calibre 18 lorsque sa longueur est de 2,0 m (6,5 pieds) ou moins et de calibre 16 lorsque sa longueur est de 3,0 m (9,8 pieds) ou moins.
- **3.** Pour réduire le risque d'incendie, de choc électrique ou de blessure, n'utilisez pas le chargeur s'il est brisé ou endommagé de quelque manière que ce soit. Confiez-le à un technicien de maintenance Motorola Solutions agréé.
- **4.** Ne démontez pas le chargeur. Il ne peut pas être réparé et aucune pièce de rechange n'est disponible. Le démontage du chargeur peut entraîner un risque de choc électrique ou d'incendie.
- **5.** Pour réduire le risque de choc électrique, débranchez le bloc d'alimentation du chargeur de la prise secteur avant d'entreprendre tout entretien ou nettoyage.
- **6.** Pour réduire les risques de blessure, ne chargez que les batteries rechargeables approuvées par Motorola Solutions. D'autres batteries peuvent exploser, causant des blessures et des dommages.
- **7.** L'utilisation d'accessoires non recommandés par Motorola Solutions peut entraîner des risques d'incendie, de choc électrique ou de blessure.
- **8.** Tout changement apporté à ce dispositif non expressément approuvé par Motorola Solutions peut entraîner la révocation du droit d'utiliser ce dispositif.

### **Directives d'utilisation sécuritaire**

- Cet appareil n'est pas adapté à une utilisation en extérieur. Ne l'utilisez que dans des endroits/conditions secs.
- La température ambiante ne doit pas dépasser 40 °C (104 °F).
- Le dispositif MINITOR 7 peut être activé uniquement lorsqu'il transmet des données sans fil. Si tel n'est pas le cas, mettez le dispositif hors tension.
- Connectez le chargeur uniquement aux blocs d'alimentation appropriés avec les cordons d'alimentation appropriés répertoriés.
- La prise de courant sur laquelle le bloc d'alimentation est branché doit se trouver à proximité et être facilement accessible.
- Assurez-vous que le cordon du bloc d'alimentation est placé à un endroit où il ne sera pas écrasé, ne gênera pas le passage, ne sera pas tendu de façon anormale et ne sera pas exposé à une source d'humidité.
- Ne branchez le bloc d'alimentation que sur une prise c.a. à fusible câblée appropriée, de tension prescrite telle que spécifiée sur le produit.
- Débranchez le chargeur de la tension de secteur en retirant le cordon d'alimentation de la prise de courant c.a.
- Ne branchez pas plus de blocs d'alimentation de chargeur que le nombre approprié sur un circuit de 15 A ou 20 A, tel que limité par toute barre d'alimentation certifiée utilisée.

### **REMARQUE :**

La configuration en guirlande de barres d'alimentation n'est pas recommandée. La charge du circuit doit être limitée à moins de 80 % de sa valeur nominale.

### **Service**

Ne désassemblez pas le chargeur amplificateur. Il n'est pas réparable. Commandez au besoin des antennes ou blocs d'alimentation de rechange auprès de votre représentant Motorola Solutions local.

### **Garantie des chargeurs**

La garantie de fabrication couvre les défauts de fabrication dans des conditions d'utilisation et d'entretien normales.

#### **Tableau 1 : La garantie de fabrication**

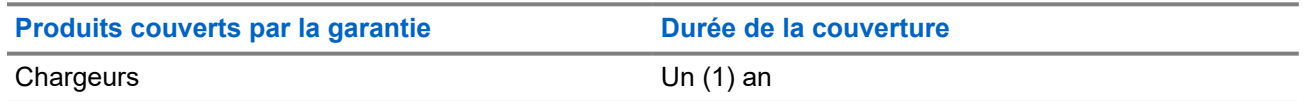

## **Garantie limitée**

### **PRODUITS DE COMMUNICATIONS MOTOROLA SOLUTIONS**

### **I. LA COUVERTURE ET LA DURÉE DE LA GARANTIE :**

MOTOROLA SOLUTIONS, INC. À sa discrétion, (« Motorola ») réparera sans frais le produit (avec des pièces neuves ou remises à neuf), le remplacera (par un produit neuf ou remis à neuf) ou remboursera le prix d'achat du produit durant la période de garantie, à condition que le produit soit retourné au lieu d'achat conformément aux modalités de la présente garantie. Les pièces et les cartes remplacées sont garanties pour le reste de la période de garantie d'origine. Toute pièce remplacée du produit devient la propriété de MOTOROLA.

Cette garantie limitée expresse est accordée par MOTOROLA à l'acheteur ou à l'utilisateur final d'origine seulement, et ne peut être ni transférée ni cédée à un tiers. La présente garantie constitue la garantie complète du produit fabriqué par MOTOROLA. MOTOROLA n'assume aucune obligation ni responsabilité pour un quelconque ajout ou modification apportés à la présente garantie, à moins d'être en présence d'un document écrit signé par un cadre supérieur de MOTOROLA.

Sauf dans le cadre d'une entente distincte conclue entre MOTOROLA et l'acheteur ou l'utilisateur final d'origine, MOTOROLA ne garantit pas l'installation, l'entretien, ni la réparation du produit.

MOTOROLA se dégage de toute responsabilité à l'égard de tout équipement ou accessoire qui n'est pas fourni par MOTOROLA et qui est branché sur le produit ou utilisé conjointement avec celui-ci, ainsi qu'à l'égard du fonctionnement du produit utilisé conjointement avec tout équipement ou accessoire, et tous les équipements de cette nature sont expressément exclus de la présente garantie. Compte tenu du caractère unique de chaque système pouvant utiliser le produit, MOTOROLA se dégage de toute responsabilité à l'égard de la portée, de la diffusion et du fonctionnement du système.

### **II. CONDITIONS GÉNÉRALES :**

La présente garantie précise l'entière responsabilité de MOTOROLA à l'égard du produit. À la discrétion de MOTOROLA, la réparation du produit, son remplacement ou le remboursement de son prix d'achat constituent le seul recours. CETTE GARANTIE REMPLACE TOUTE AUTRE GARANTIE EXPRESSE. TOUTES LES GARANTIES IMPLICITES, COMPRENANT, SANS LIMITATION, LES GARANTIES IMPLICITES DE QUALITÉ MARCHANDE ET D'ADAPTATION À UN USAGE PARTICULIER, SONT LIMITÉES À LA PÉRIODE DÉFINIE PAR CETTE GARANTIE LIMITÉE. DANS LA MESURE AUTORISÉE PAR LA LOI, MOTOROLA NE POURRA EN AUCUN CAS ÊTRE TENUE RESPONSABLE DE DOMMAGES DONT LA VALEUR DÉPASSE LE PRIX D'ACHAT DU PRODUIT, NI À L'ÉGARD DES PERTES DE JOUISSANCE, DES PERTES DE TEMPS, DES DÉRANGEMENTS, DES PERTES COMMERCIALES, DES PERTES DE PROFIT OU D'ÉCONOMIES, NI RELATIVEMENT À TOUT AUTRE DOMMAGE ACCESSOIRE, SPÉCIAL OU INDIRECT RÉSULTANT DE L'UTILISATION OU DE L'INCAPACITÉ D'UTILISER CE PRODUIT.

### **III. DROITS PRÉVUS PAR LES LOIS PROVINCIALES :**

CERTAINES PROVINCES NE PERMETTENT AUCUNE EXCLUSION NI LIMITATION QUANT AUX DOMMAGES CONSÉCUTIFS OU INDIRECTS, NI AUCUNE LIMITE SUR LA DURÉE D'UNE GARANTIE IMPLICITE, DE SORTE QUE LES LIMITES OU EXCLUSIONS MENTIONNÉES PLUS HAUT PEUVENT NE PAS S'APPLIQUER DANS VOTRE CAS.

La présente garantie confère des droits juridiques précis et il est possible que vous jouissiez d'autres droits, selon votre province de résidence.

### **IV. COMMENT OBTENIR LE SERVICE PRÉVU PAR LA GARANTIE :**

Pour que la réparation soit couverte par la garantie, vous devez fournir une preuve d'achat (portant la date d'achat et le numéro de série du produit). De plus, vous devez livrer ou expédier le produit, en payant d'avance les frais de transport et d'assurance, à un centre de service autorisé. Les réparations sous garantie seront effectuées par MOTOROLA à l'un de ses centres de service autorisés. Dans certains cas, il est plus facile d'obtenir les réparations couvertes par la garantie en s'adressant d'abord à l'entreprise qui vous a vendu le produit (c'est-à-dire, le distributeur ou votre fournisseur de services de télécommunication). Vous pouvez également appeler MOTOROLA au 1 800 927-2744 aux États-Unis et au Canada.

#### **V. CE QUI N'EST PAS COUVERT PAR CETTE GARANTIE :**

- **1.** Les défectuosités et dommages découlant de l'utilisation du produit autrement que dans des conditions normales et habituelles.
- **2.** Les défectuosités et dommages résultant d'une mauvaise utilisation, d'un accident, de la négligence ou de l'exposition à des liquides.
- **3.** Les défectuosités et dommages résultant de méthodes d'essai, de fonctionnement, d'entretien, d'installation, de modification ou de réglage non adéquates.
- **4.** Un produit soumis à des modifications, des réparations ou un démontage non autorisés (y compris, sans s'y limiter, l'ajout au produit d'un équipement quelconque non fourni par MOTOROLA) et qui ont un effet négatif sur le rendement du produit ou qui nuisent à l'inspection ou à l'essai normal sous garantie du Produit par MOTOROLA en cas de réclamation.
- **5.** Tout produit dont le numéro de série a été supprimé ou rendu illisible.
- **6.** Frais de transport vers l'atelier de réparation.
- **7.** Tout produit qui, à cause de modifications illégales ou interdites apportées au logiciel ou au micrologiciel du Produit, ne fonctionne pas conformément aux spécifications énoncées par MOTOROLA ou sur l'étiquette de conformité de la FCC en vigueur pour ce Produit lorsque le Produit a été initialement distribué par MOTOROLA.
- **8.** Les égratignures et autres dommages superficiels ne nuisant pas au fonctionnement du produit.
- **9.** L'usure et le vieillissement normaux et habituels.

#### **VI. DISPOSITIONS RELATIVES AUX BREVETS ET AUX LOGICIELS :**

MOTOROLA défendra à ses frais toute poursuite menée en justice contre l'acheteur dans la mesure où la poursuite revendique que le produit ou certaines de ses pièces enfreignent un brevet des États-Unis et MOTOROLA paiera les frais et dommages finalement accordés au détriment de l'acheteur dans toute poursuite judiciaire attribuable à une quelconque revendication de cette nature, une telle défense et un tel paiement étant soumis aux conditions suivantes :

- **1.** MOTOROLA doit être rapidement notifiée, par écrit, d'une telle réclamation, par l'acheteur;
- **2.** MOTOROLA maîtrisera entièrement la défense de l'action juridique et toutes les négociations d'accord ou de compromis;
- **3.** Si le produit ou les pièces doivent ou, de l'avis de MOTOROLA, pourraient faire l'objet d'une poursuite pour contrefaçon d'un brevet américain ou canadien, l'acheteur accordera le droit à MOTOROLA, à la discrétion et aux frais de cette dernière, soit de procurer à l'acheteur le droit de continuer d'utiliser le produit ou les pièces, soit de remplacer ou de modifier ces derniers de manière à ce qu'ils n'enfreignent plus le brevet, soit d'accorder à l'acheteur un crédit équivalent à la valeur dépréciée du produit ou des pièces et d'accepter de reprendre ceux-ci. La dépréciation représentera un montant égal pour chaque année de durée de vie utile du produit ou des pièces, tel que déterminé par MOTOROLA.

MOTOROLA se dégage de toute responsabilité à l'égard de toute poursuite pour contrefaçon de brevet fondée sur une adaptation du produit ou des pièces mentionnées dans la présente à un logiciel, un dispositif ou un équipement non fourni par MOTOROLA. MOTOROLA se dégage également de toute responsabilité à l'égard de tout équipement ou logiciel qui n'est pas fourni par MOTOROLA et qui est rattaché au produit ou utilisé conjointement avec ce dernier. Ce qui précède énonce l'entière responsabilité de MOTOROLA pour la contrefaçon de brevets relative au produit ou à toute pièce de ce dernier.

Les lois au Canada, aux États-Unis et dans d'autres pays protègent au nom de MOTOROLA certains droits exclusifs visant les logiciels, comme ceux de reproduire des copies et de distribuer des copies de tels logiciels MOTOROLA. Les logiciels MOTOROLA ne peuvent être utilisés qu'avec les produits à l'intérieur desquels ils étaient installés à l'origine. Il est interdit de remplacer, de copier, de distribuer, de modifier d'aucune façon et d'utiliser le logiciel à l'intérieur du produit en vue de fabriquer un quelconque produit dérivé. Aucune autre utilisation, y compris, sans s'y limiter, l'altération, la modification, la reproduction, la distribution ou l'ingénierie à rebours, d'un quelconque logiciel MOTOROLA n'est permise. Aucune licence n'est accordée pour inférence, estoppel ou autre en vertu des droits de brevets ou des droits d'auteur de MOTOROLA ou de tiers.

### **VII. DROIT APPLICABLE :**

Cette garantie est régie par les lois de l'État de l'Illinois, É.-U.

# <span id="page-26-0"></span>**Communiquer avec nous**

Le centre des opérations de soutien centralisé (« Centralized Managed Support Operations » ou CMSO) est le point de contact principal pour le soutien technique compris dans l'entente de service de votre organisation avec Motorola Solutions.

Les clients disposant d'ententes de service doivent s'assurer d'appeler le CMSO dans toutes les situations énumérées dans la section Responsabilités du client de leur entente de service, notamment :

Pour confirmer les résultats du dépannage et de l'analyse avant de prendre des mesures

Votre entreprise a reçu les numéros de téléphone du soutien et d'autres coordonnées appropriées pour votre région géographique et votre entente de service. Utilisez ces informations pour obtenir la meilleure réponse possible. Cependant, si nécessaire, vous pouvez également trouver les coordonnées du soutien général sur le site Web de Motorola Solutions, en suivant ces étapes :

- **1.** Entrez [motorolasolutions.com](http://motorolasolutions.com) dans votre navigateur.
- **2.** Vous devez vous assurer que le pays ou la région de votre organisation se trouve sur la page. Cliquez ou appuyez sur le nom de la région pour la changer.
- **3.** Sélectionnez « Soutien » à la page [motorolasolutions.com](http://motorolasolutions.com).

### **Commentaires**

Envoyez vos questions et commentaires sur la documentation destinée aux utilisateurs à l'adresse [documentation@motorolasolutions.com](mailto:documentation@motorolasolutions.com).

Pour signaler une erreur dans la documentation, veuillez fournir les renseignements suivants :

- Le titre et le numéro de pièce du document
- Le numéro de la page ou le titre de la section contenant l'erreur
- Une description de l'erreur

Motorola offre plusieurs cours conçus pour vous aider à apprendre à utiliser le système. Pour en savoir davantage et consulter la liste des cours actuellement offerts et les parcours technologiques, accédez à [https://learning.motorolasolutions.com](https://learning.motorolasolutions.com/).

# <span id="page-27-0"></span>**Conventions des icônes**

L'ensemble de documentation est conçu pour donner au lecteur plus d'indices visuels. Les icônes suivantes sont utilisées dans tout l'ensemble de documentation.

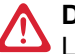

### **DANGER :**

Le mot-indicateur DANGER avec l'icône de sécurité associée comprend de l'information qui, si elle est ignorée, peut entraîner la mort ou des blessures graves.

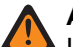

### **AVERTISSEMENT :**

Le mot-indicateur AVERTISSEMENT avec l'icône de sécurité associée comprend de l'information qui, si elle est ignorée, peut entraîner la mort ou des blessures graves ou de graves dommages au produit.

### **MISE EN GARDE :**

Le mot-indicateur MISE EN GARDE avec l'icône de sécurité associée comprend de l'information qui, si elle est ignorée, peut entraîner des blessures mineures ou modérées ou de graves dommages au produit.

### **MISE EN GARDE :**

Le mot-indicateur MISE EN GARDE peut être utilisé sans l'icône de sécurité pour signaler de possibles blessures ou dommages qui ne sont pas liés au produit.

### **IMPORTANT :**

Les énoncés avec le mot-indicateur IMPORTANT contiennent des informations cruciales sur le sujet abordé, mais ne sont pas des MISES EN GARDE ni des AVERTISSEMENTS. Aucun niveau d'avertissement n'est associé aux énoncés « IMPORTANT ».

#### **REMARQUE :**  $\mathscr{A}$

Un AVIS contient des informations plus importantes que le texte avoisinant, comme des exceptions ou des conditions préalables. Les avis peuvent également renvoyer le lecteur ailleurs pour des renseignements supplémentaires, lui rappeler comment effectuer une action (lorsqu'elle ne fait pas partie de la présente procédure, par exemple) ou lui dire où se trouve quelque chose à l'écran. Aucun niveau d'avertissement n'est associé à un avis.

# <span id="page-28-0"></span>**Conventions de style**

Les conventions de style suivantes sont utilisées :

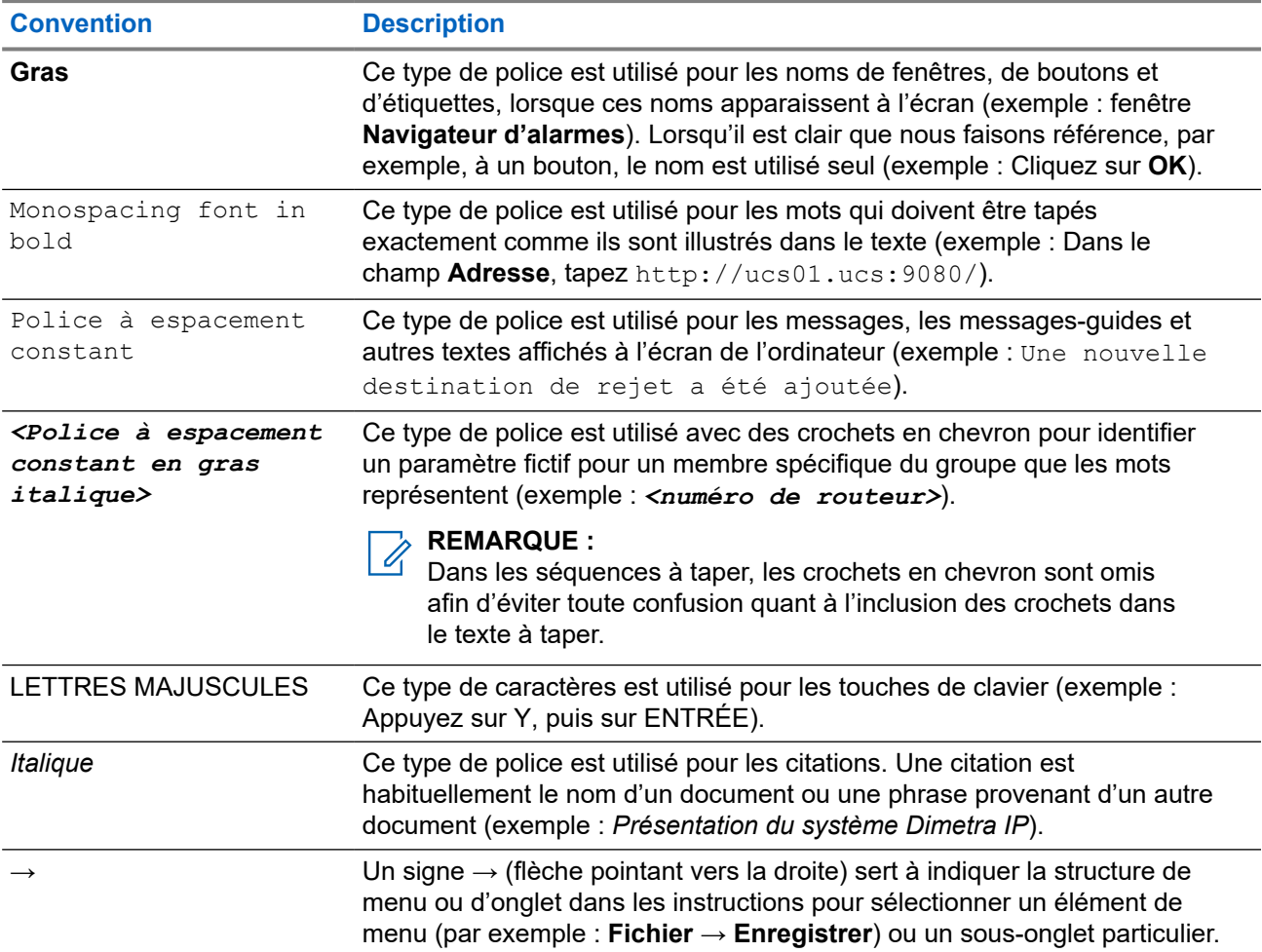

# Table des matières

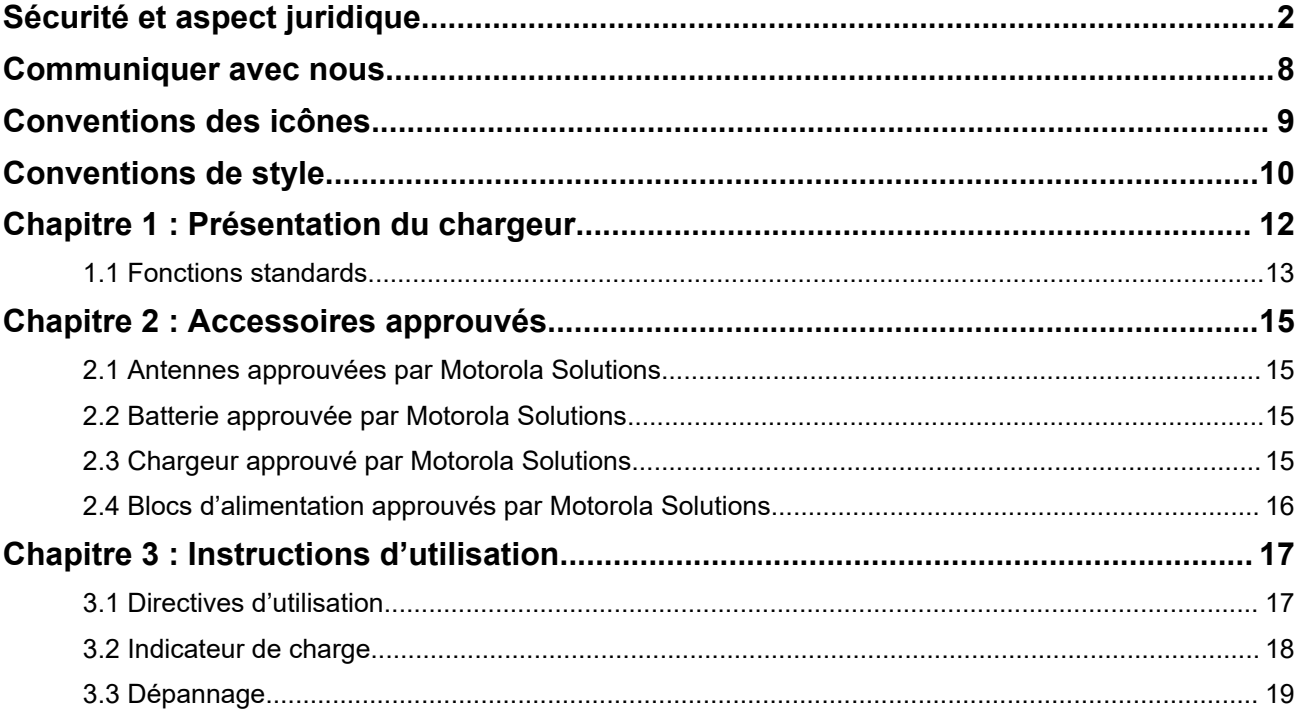

### <span id="page-30-0"></span>**Chapitre 1**

## **Présentation du chargeur**

Le chargeur amplificateur est conçu pour être utilisé avec les batteries au lithium-ion rechargeables approuvées par Motorola Solutions. Le logement avant du chargeur peut contenir un dispositif MINITOR 7 accompagné de sa batterie. Le logement arrière est conçu uniquement pour charger les batteries mentionnées ci-dessus (seules).

Un voyant DEL illuminé indique l'état de charge des logements avant et arrière.

### **Figure 1 : Chargeur amplificateur**

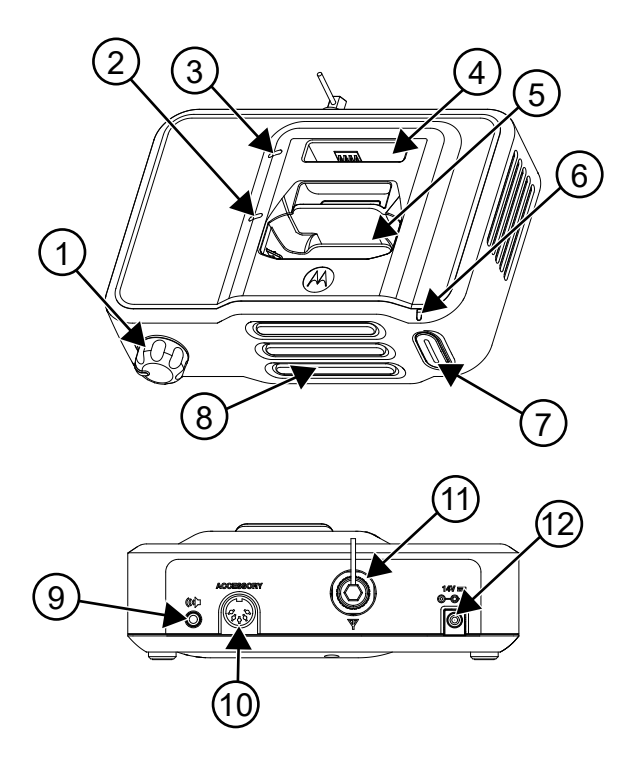

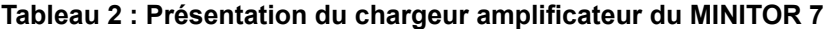

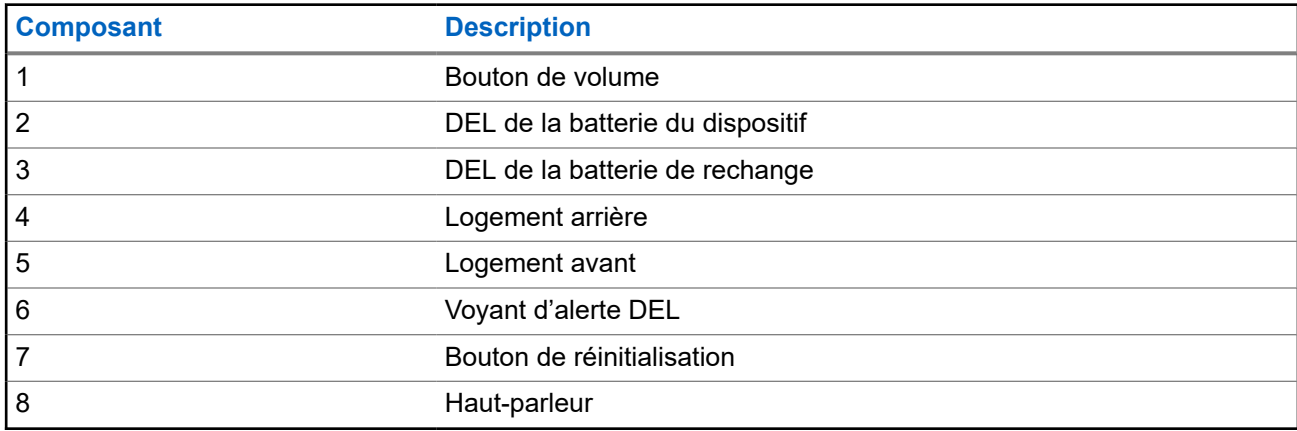

<span id="page-31-0"></span>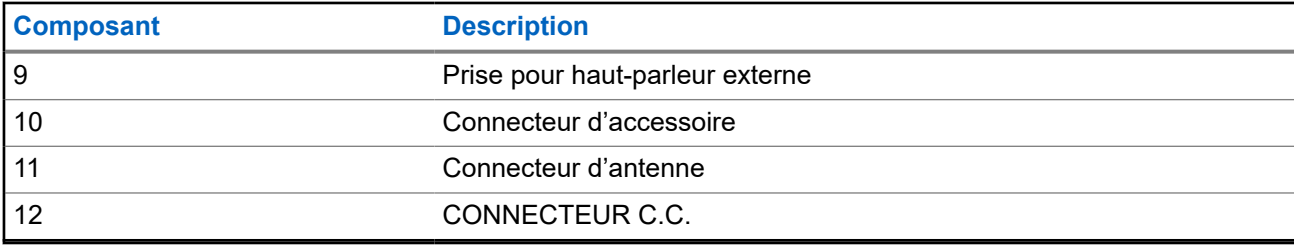

### **1.1 Fonctions standards**

#### **Antenne externe**

La prise d'entrée de l'antenne externe (connecteur BNC) se trouve à l'arrière du boîtier du chargeur amplificateur. Une antenne externe doit être reliée à l'amplificateur chargeur pour une réception maximale.

### **Amplificateur audio**

Le chargeur amplificateur contient un amplificateur audio de 2,5 watts et un haut-parleur. Lorsqu'un dispositif MINITOR 7 est inséré dans le chargeur amplificateur, le son est transmis par le haut-parleur du chargeur plutôt que par celui du dispositif.

### **Prise pour haut-parleur externe**

Une prise pour haut-parleur externe, située à l'arrière du chargeur amplificateur, permet à l'utilisateur de brancher un haut-parleur externe. Lorsqu'un haut-parleur externe est branché, le son est transmis par celui-ci plutôt que par le haut-parleur interne du chargeur amplificateur. L'impédance minimale du haut-parleur est de 4 ohms.

#### **Panneau**

Le chargeur amplificateur comporte un relais qui est alimenté dès qu'une alerte est reçue, ainsi qu'un connecteur pour accessoire DIN à six broches situé à l'arrière de l'unité. La prise homologue à six broches de ces modèles peut être reliée par câble pour offrir les fonctions suivantes :

#### ● **Audio par haut-parleur distant (broches 1 et 6)**

Un haut-parleur externe de 4 ohms peut être branché au chargeur amplificateur par la broche 1 (audio) et la broche 6 (retour par la terre) afin que le son soit transmis à la fois par un haut-parleur distant et par le haut-parleur interne.

#### ● **Fermeture des contacts secs du relais (broches 2 et 3)**

Lorsque le relais est alimenté, ses contacts se ferment et présentent un court-circuit entre les broches 2 et 3 du connecteur. Les contacts du relais sont homologués pour 10 watts au maximum à 28 V C.C/C.A.<sub>RMS</sub> À l'intérieur des limites de l'homologation de 10 watts, les contacts fermés peuvent recevoir jusqu'à 750 mA en continu et alterner jusqu'à 400 mA de courant. Homologation des contacts du relais : 750 mA au maximum à 28 V C.C.

### ● **Contrôle du minutage de fermeture du relais (broches 4 et 5)**

Les connecteurs d'accessoire, les broches 4 et 5, permettent de sélectionner la durée de fermeture des contacts du relais. Si ces deux broches ne sont pas utilisées (circuit ouvert), le relais demeure alimenté durant environ 10 secondes après la réception d'une alerte ou jusqu'à ce que le bouton de réinitialisation soit enfoncé, selon la première éventualité. Si les broches 4 et 5 sont court-circuitées, le relais demeure alimenté jusqu'à ce que le bouton de réinitialisation situé à l'avant du chargeur amplificateur soit enfoncé. L'utilisation du bouton de réinitialisation entraîne l'ouverture des contacts afin d'éteindre l'indicateur d'alerte.

### **Figure 2 : Présentation du connecteur d'accessoire à 6 broches**

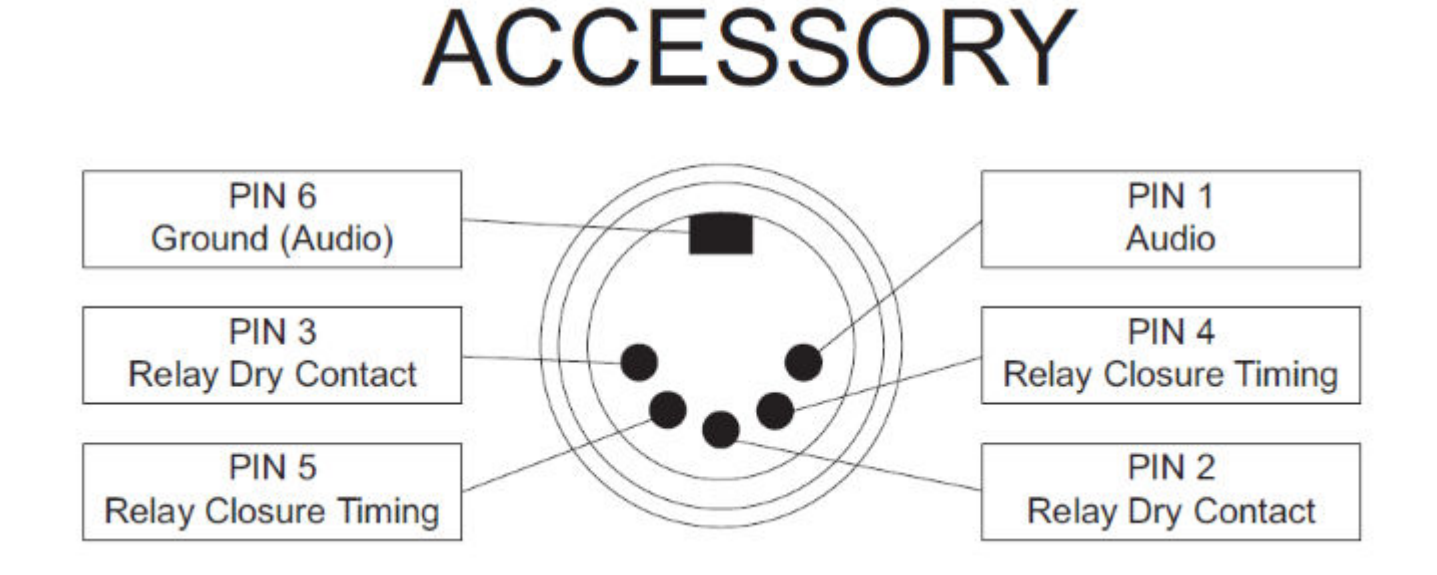

### <span id="page-33-0"></span>**Chapitre 2**

## **Accessoires approuvés**

Cette section énumère les accessoires autorisés que vous pouvez utiliser avec votre chargeur.

### **2.1**

### **Antennes approuvées par Motorola Solutions**

Les antennes énumérées dans le tableau suivant sont approuvées pour une utilisation avec le chargeur amplificateur.

#### **Tableau 3 : Antennes approuvées par Motorola Solutions**

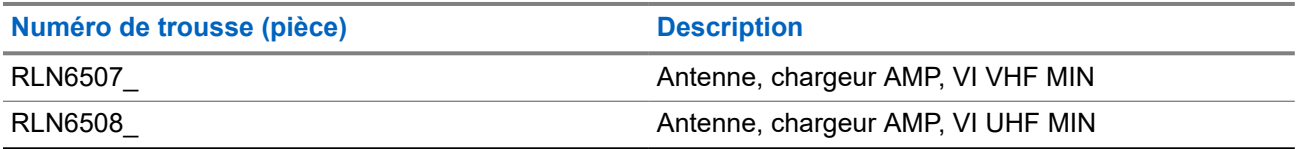

### **2.2**

### **Batterie approuvée par Motorola Solutions**

Les batteries énumérées dans le tableau suivant sont approuvées pour une utilisation avec le chargeur amplificateur.

#### **Tableau 4 : Batterie approuvée par Motorola Solutions**

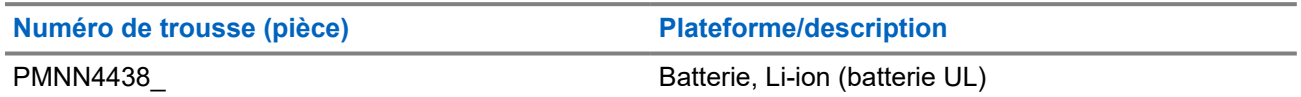

### **REMARQUE :**

Le chargeur amplificateur ne peut pas accueillir le plateau de batteries alcalines.

### **2.3 Chargeur approuvé par Motorola Solutions**

Le chargeur figurant dans le tableau suivant est approuvé pour une utilisation avec le chargeur amplificateur.

#### **Tableau 5 : Chargeur approuvé par Motorola Solutions**

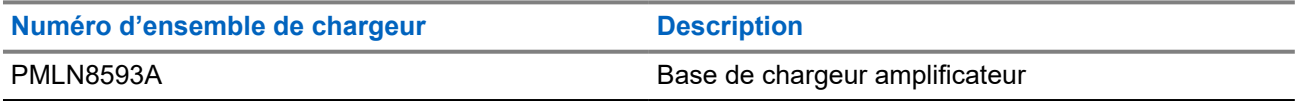

### <span id="page-34-0"></span>**2.4 Blocs d'alimentation approuvés par Motorola Solutions**

Le bloc d'alimentation figurant dans le tableau suivant est approuvé pour une utilisation avec le chargeur amplificateur.

### **Tableau 6 : Bloc d'alimentation approuvé par Motorola Solutions**

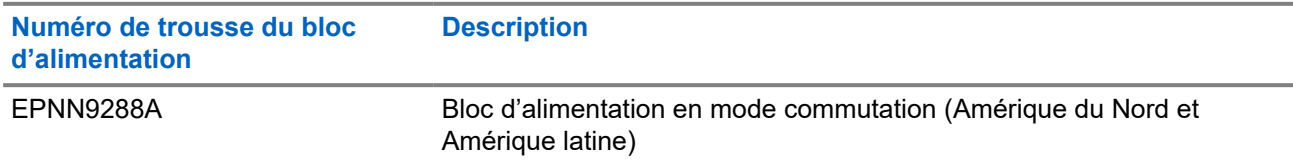

### <span id="page-35-0"></span>**Chapitre 3**

## **Instructions d'utilisation**

Les chargeurs amplificateurs sont conçus pour être utilisés uniquement avec les batteries et blocs d'alimentation approuvés par Motorola Solutions. L'utilisation de produits non approuvés peut empêcher le bon fonctionnement et endommager le dispositif.

Le chargeur peut contenir un dispositif MINITOR 7 avec batterie dans le logement avant et une batterie seule dans le logement arrière. Pour charger une batterie, suivez la procédure ci-dessous :

- **1.** Branchez l'extrémité arrondie du cordon du bloc d'alimentation dans le connecteur c.c. à l'arrière du chargeur.
- **2.** Branchez le bloc d'alimentation dans une prise c.a. appropriée. Le voyant DEL de la batterie de rechange et le voyant DEL du dispositif clignoteront une fois en vert, et le voyant DEL d'alerte clignotera une fois en rouge pour indiquer une alimentation réussie.
- **3.** Insérez un dispositif MINITOR 7 avec batterie dans le logement avant du chargeur comme suit :
	- **a.** Alignez la rainure sur chaque côté du dispositif à la rainure en relief correspondante sur chaque côté du logement du chargeur.
	- **b.** Glissez le dispositif dans le logement en vous assurant qu'un contact parfait est établi entre le chargeur et les pôles de la batterie.
- **4.** Lorsque le dispositif est correctement inséré dans le logement, le voyant DEL du chargeur s'allumera conformément au [Tableau 7 : Indicateur de charge à la page 18](#page-36-0).

#### **REMARQUE :** Ũ,

- Chargez les nouvelles batteries toute une nuit pour assurer une charge complète. Pour réduire le temps de charge, il est recommandé d'éteindre le dispositif.
- Le chargeur amplificateur ne peut pas accueillir le plateau de batteries alcalines.
- Pendant la réception d'une page, le voyant DEL peut clignoter en orange, ce qui indique que la charge a été temporairement suspendue.
- **5.** Insérez une batterie dans le logement arrière du chargeur comme suit :
	- **a.** Alignez la rainure sur chaque côté de la batterie à la rainure en relief correspondante sur chaque côté du logement du chargeur.
	- **b.** Glissez la batterie dans le logement en vous assurant qu'un contact parfait est établi entre le chargeur et les pôles de la batterie.
- **6.** Lorsque la batterie est correctement insérée dans le logement, le voyant DEL du chargeur s'allumera conformément au [Tableau 7 : Indicateur de charge à la page 18](#page-36-0).

#### **REMARQUE :** 0

- Chargez les nouvelles batteries toute une nuit pour assurer une charge complète.
- Le chargeur amplificateur ne peut pas accueillir le plateau de batteries alcalines.

### **3.1 Directives d'utilisation**

● Toujours allumer le chargeur amplificateur avant d'insérer le dispositif MINITOR 7 avec batterie dans le logement avant du chargeur ou la batterie auxiliaire dans le logement arrière.

<span id="page-36-0"></span>● Le logement avant a priorité sur le logement arrière. Par conséquent, le logement arrière ne peut pas se recharger à plein régime tant que le logement avant n'a pas été rechargé.

### **3.2 Indicateur de charge**

Le tableau suivant décrit les indicateurs de charge lorsque le chargeur est utilisé.

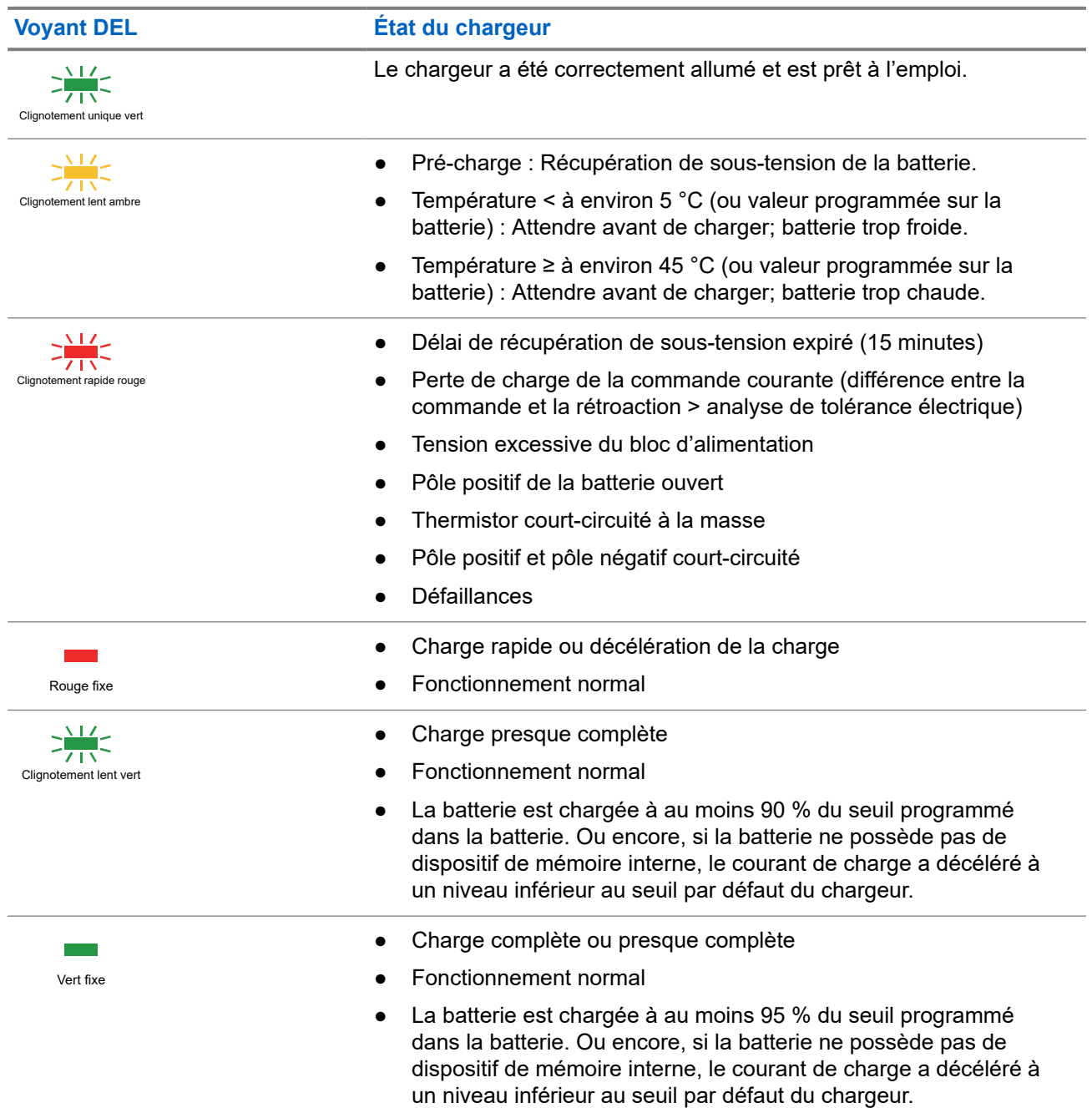

### **Tableau 7 : Indicateur de charge**

<span id="page-37-0"></span>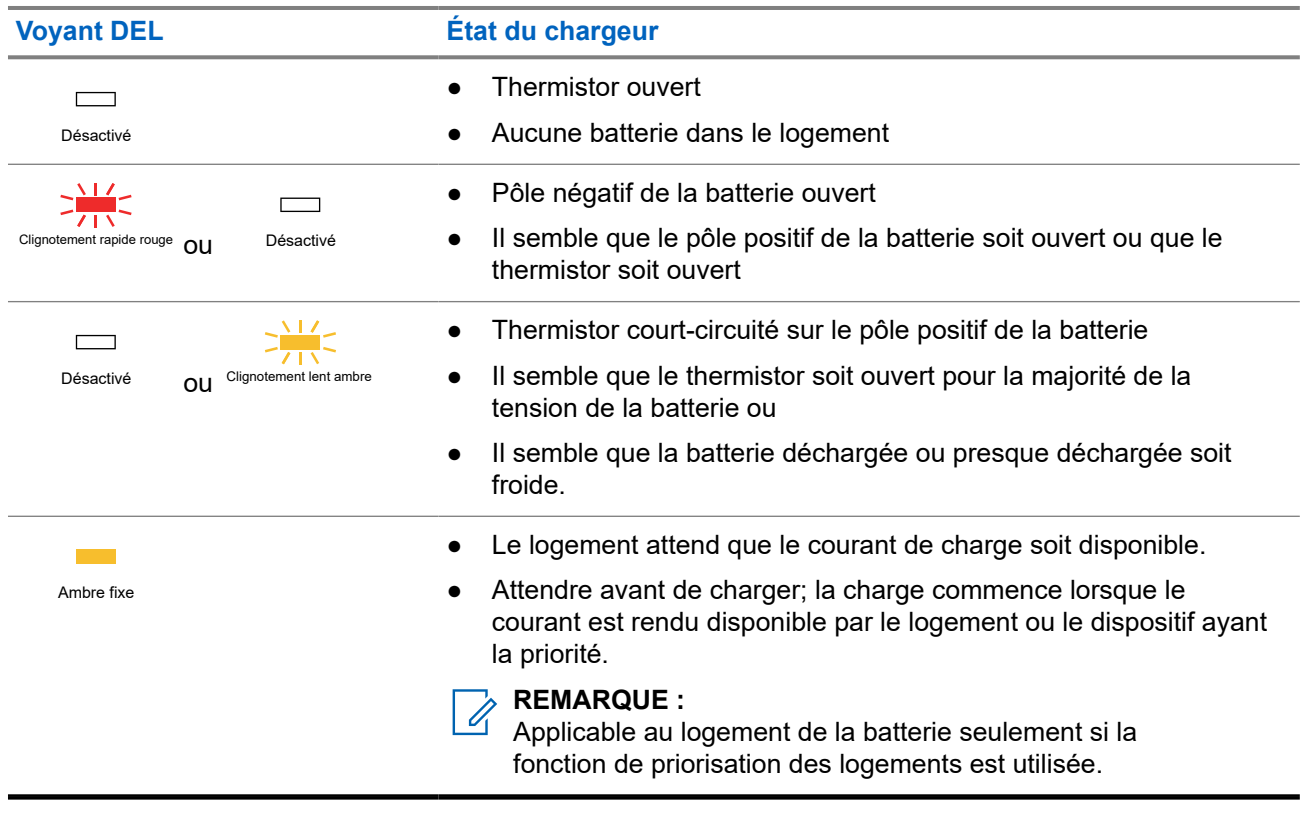

### **3.3 Dépannage**

Lors du dépannage, observez toujours la couleur du voyant.

### **Si aucun voyant DEL ne s'allume :**

- **1.** Assurez-vous que le dispositif MINITOR 7 avec batterie est correctement inséré dans le logement avant ou la batterie seule dans le logement arrière.
- **2.** Assurez-vous que le transformateur est branché dans une prise c.a. appropriée.
- **3.** Assurez-vous que le câble du transformateur est bien branché au logement du chargeur.
- **4.** Vérifiez que la batterie utilisée avec le dispositif figure bien dans la liste [Accessoires approuvés à la page](#page-33-0) [15.](#page-33-0)